# **ARUL ANANDAR COLLEGE (AUTONOMOUS), KARUMATHUR DEPARTMENT OF COMPUTER SCIENCE AND APPLICATIONS Computer Literacy Programme 2019-2020 Onwards Skill Based Elective – Computer Literacy**

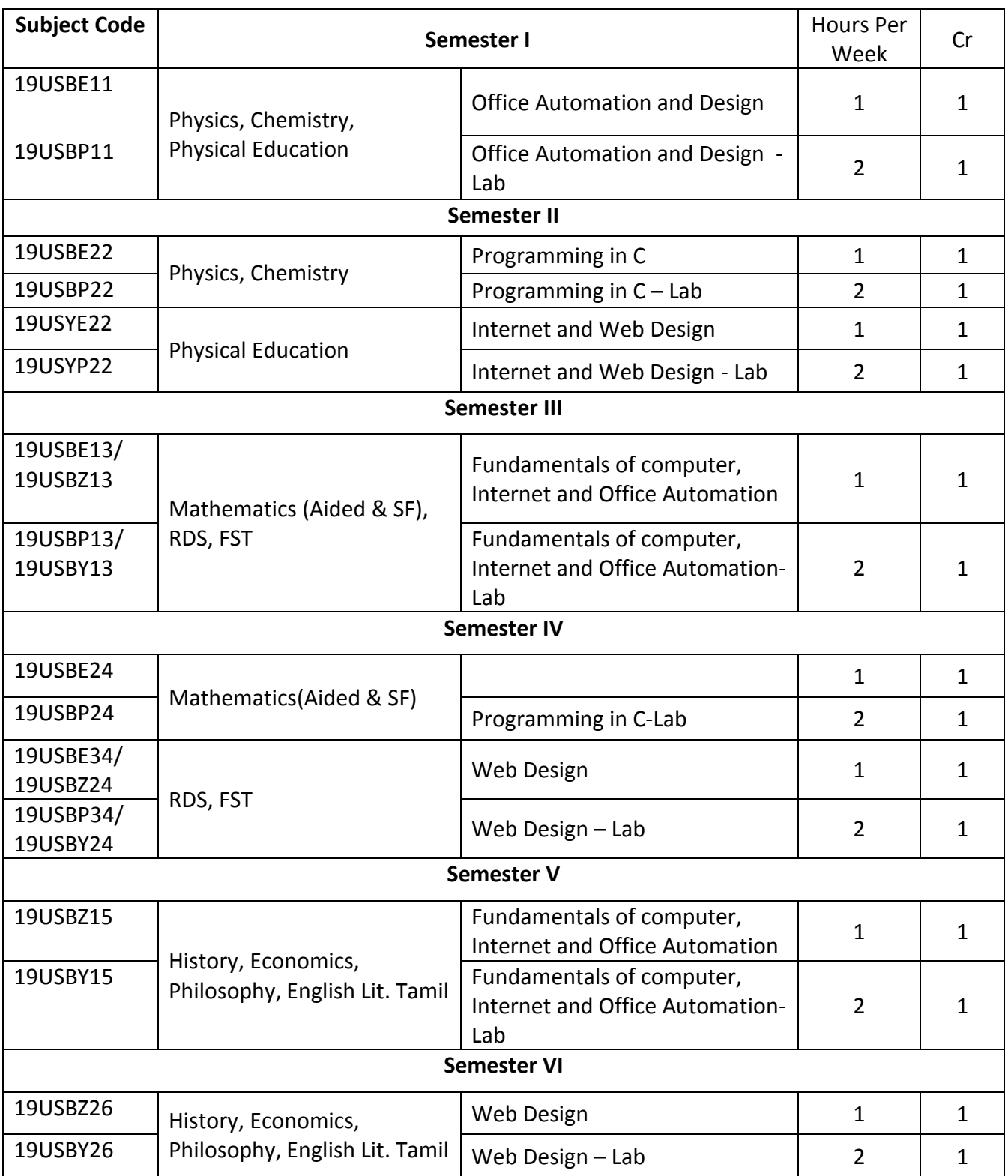

# **ARUL ANANDAR COLLEGE (AUTONOMOUS) - KARUMATHUR DEPARTMENT OF COMPUTER SCIENCE AND APPLICATIONS Computer Literacy Programme 2019-2020 Onwards Skill Based Elective – Computer Literacy**

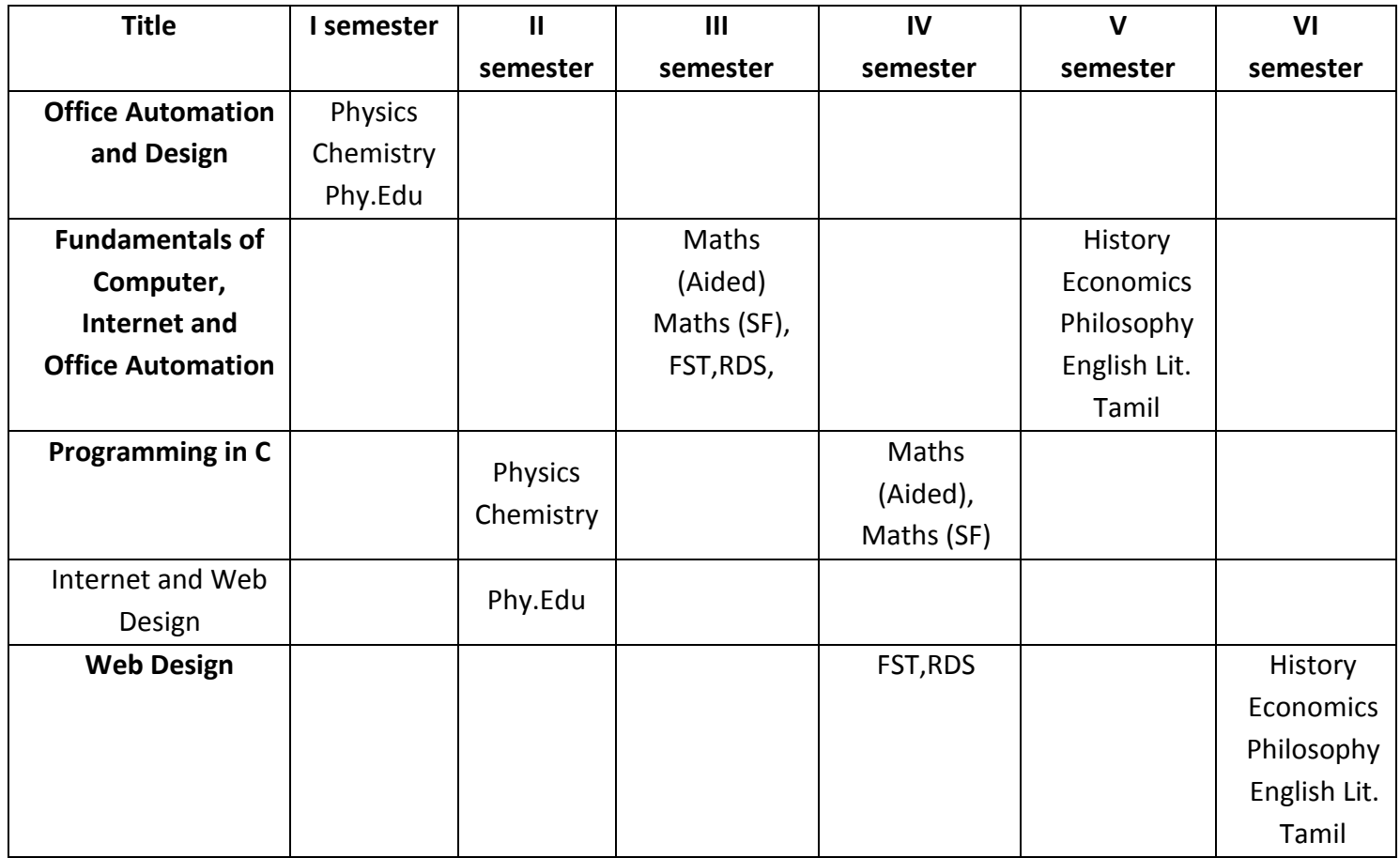

## **ARUL ANANDAR COLLEGE (AUTONOMOUS), KARUMATHUR DEPARTMENT OF COMPUTER SCIENCE AND APPLICATIONS**

#### **OFFICE AUTOMATION AND DESIGN**

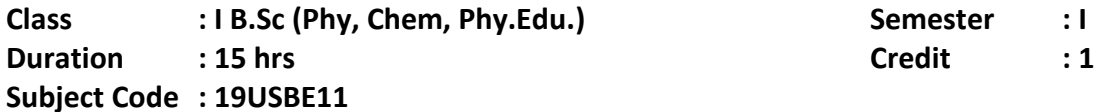

#### **Program Specific Objectives (PSO)**

The course enables the students to

**PSO1:** Recognize the font and paragraph, tables, Design the PowerPoint and apply the animation.

**PSO2:** Recognize the functions and charts.

**PSO3:** Learn basics of the Photoshop

**PSO4:** Identify the Layers and Brushes.

**PSO5:** Design the Background Images.

#### **Unit 1 (3 Hours)**

Introduction to MS-Word - **Home Menu**: Font – Paragraph – Editing. **Insert Menu:** Table - Header & Footer. **Design Menu:** Page setup –Themes - Background. **Animation**: Custom Animation -Transition.

#### **Unit 2 (3 Hours)**

Introduction to MS-Excel – **Home Menu**: Alignment – Cells – Sort - Filter. **Insert Menu**: Illustrations-Charts – Links.

#### **Unit 3 (3 Hours)**

Introduction to Photoshop - Components of Photoshop - Classification of images - Properties of images - File formats.

# **Unit 4 (3 Hours)**

Color palette - Layers-Creating new images-Brushes - Grids and guides - Moving and merging layers - Types of palettes.

### **Unit 5 (3 Hours)**

Image Handling; Scanning Images - Adding text to the images - Designing Icons - Create background image - Color models and Color depth.

#### **Books for Reading**

- 1. Vikas Gupta, "Comdex Computer Course Kit "windows XP with office 2010.
- 2. G.M.Meenakshi, "Web Graphics", Scitech Publications India Pvt. Ltd.,

#### **Books for Reference**

1. "Web Graphics", Mary Lojkine, Dreamtech Press, First Edition 2003.

### **Teaching Methods**

- $\blacktriangleright$  Lecturing
- $\triangleright$  ICT
- $\blacktriangleright$  Learning by Doing

# **Course Outcomes**

- **CO1:** Work with the basic features of MS-Word
- **CO2:** Design the PowerPoint and apply the animation
- **CO3:** Understand the basic features of MS-Excel
- **CO4:** Understand and develop the photo Editing
- **CO5:** Developing the Background Design.

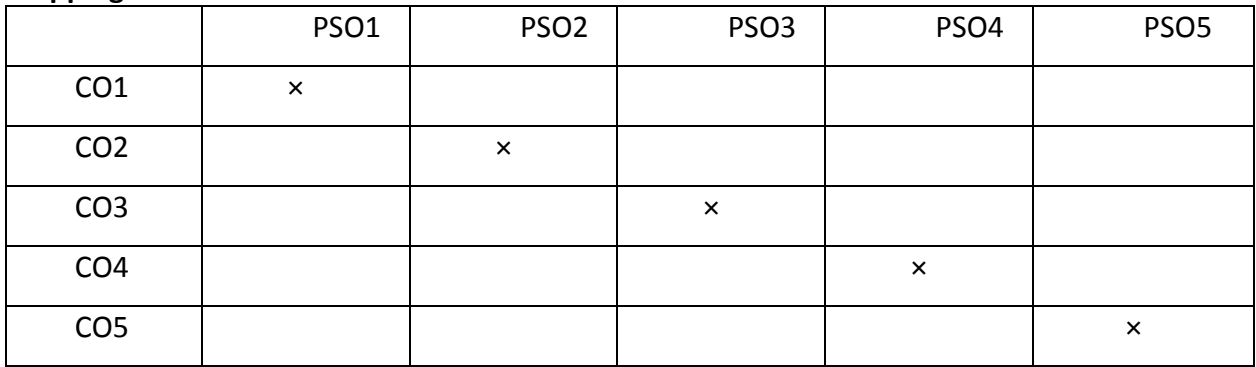

### **ARUL ANANDAR COLLEGE (AUTONOMOUS), KARUMATHUR**

#### **DEPARTMENT OF COMPUTER SCIENCE AND APPLICATIONS**

#### **OFFICE AUTOMATION AND DESIGN – LAB**

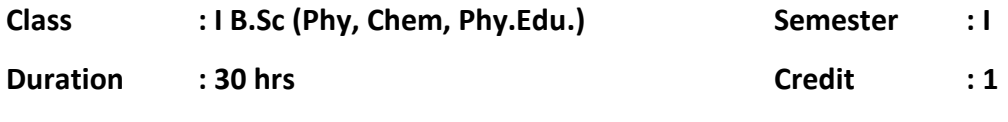

**Subject Code : 19USBP11**

### **Program Specific Objectives (PSO)**

**PSO1:** Apply the home menu and insert options.

**PSO2:** Design the Animation in PowerPoint.

**PSO3:** Apply the mathematical function and chart, filter, sort option

### **PSO4:** Use the basics of the Photoshop

- 1. Create a word to apply Font Formatting option using MS-Word.
- 2. Create a paragraph to apply paragraph option using MS-Word.
- 3. Students time table using MS-Word.
- 4. Create a PowerPoint about your course planner to apply designs options.
- 5. Create a power point about your college to apply custom animation
- 6. Students marks table to find total, average, result using MS-Excel.
- 7. Mobile usage table to apply pie chart using MS-Excel
- 8. Create a student's Marks table to apply Filter option
- 9. Create a student's Marks table to apply Sort Option.
- 10. Create a Broacher for your Department Function in Photoshop.
- 11. Design a Passport photo in Photoshop.
- 12. Create Cover page for text book in Photoshop.
- 13. Design the Invitation for your family function.
- 14. Design the advertisement for any one product.
- 15. Design the poster for intercollegiate meet.
- 16. Design the flex for your college day.

### **Course Outcomes**

- **CO1:** Work with the basic features of MS-Word
- **CO2:** Understand the mathematical function and filter, sort option
- **CO3:** Design the MS-PowerPoint.
- **CO4:** Understand and develop the photo Editing

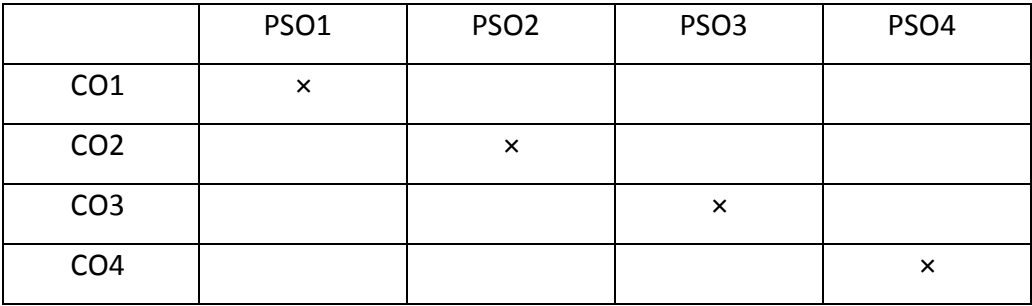

# **ARUL ANANDAR COLLEGE (AUTONOMOUS), KARUMATHUR DEPARTMENT OF COMPUTER SCIENCE AND APPLICATIONS**

#### **PROGRAMMING IN C**

**Class : I-B.Sc (Physics, Chemistry) Semester : II**

**Duration : 15 hrs Credit : 1**

**Subject Code : 19USBE22**

### **Program Specific Objectives (PSO)**

The course enables the students to

**PSO1:** Learn the fundamentals and basics of C Language.

**PSO2:** Illustrate the types of Operators.

**PSO3:** Define the Input and Output Statements.

**PSO4:** Explain the Control Structures.

**PSO5:** Explain the Arrays.

#### **Unit 1: (3 Hours)**

# Introduction – Importance of  $C$  – Programming Style – Keywords and Identifiers – Variables – Declarations of Variables – Assigning value to Variables – Data Types.

**Operators and Expressions:** Arithmetic – Relational – Logical – Assignment - Increment and Decrement – Bitwise – Conditional - Special Operators.

Precedence and Associativity - Formatted input (scanf) and Formatted output (printf).

#### **Unit 4: (3 Hours)**

**Control Structure**: Decision making Statements – Looping Statements.

**Arrays**: One dimensional and Two dimensional arrays.

### **Book for Reading**

1. Balagurusamy.E. 2017, Programming in C, Tata McGraw Hill, New Delhi. Unit-I:1.1-1.8,2.2-2.7 Unit-II: 3.2-3.8 Unit-III:5.1-5.6 Unit- V: 6.1-6.6 Unit-V: 7.1-7.9, 9.1-9.12

### **Books for Reference**

- 1. Kanetkar Yashwant, Understanding C Pointers, BPB Publication, New Delhi
- 2. Ritchie, Dennis and Kernighan, Brain W. The C Programming Language,PHI.
- 3. Ravichandran D. Edition, Programming in C, New Age International (P) Ltd Publishers.

# **Unit 2: (3 Hours)**

# **Unit 3: (3 Hours)**

# **Unit 5: (3 Hours)**

#### Page 7

### **Teaching Methods**

- $\blacktriangleright$  Lecturing
- $\triangleright$  PPT's
- $\blacktriangleright$  Learning by Doing

# **Course Outcomes (CO)**

- **CO1:** Obtain the knowledge about the program in C and data types.
- **CO2:** Able to understand the operators.
- **CO3:** Able to understand the Input and Output Statements.
- **CO4:** Develop programs using the control Structures.
- **CO5:** Able to understand and develop the Arrays.

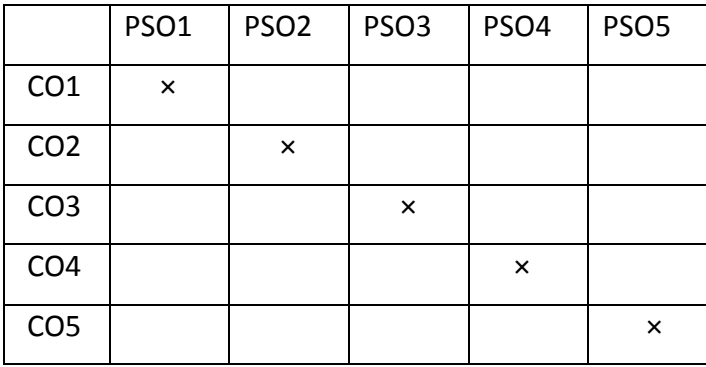

#### **ARUL ANANDAR COLLEGE (AUTONOMOUS), KARUMATHUR**

#### **DEPARTMENT OF COMPUTER SCIENCE AND APPLICATIONS**

#### **PROGRAMMING IN C - Lab**

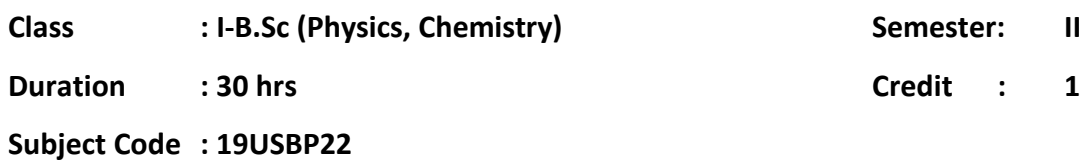

#### **Program Specific Objectives (PSO)**

- **PSO1:** To use the Input and Output Statements.
- **PSO2:** To use the operators.
- **PSO3:** To apply the Conditional statements.
- **PSO4:** To understand the Control statements.

**PSO5:** To use array data type in single and two dimensional programs.

- 1. Write a C Program to perform Arithmetical Expression
- 2. Write a C Program to Find Area of Circle.
- 3. Write a C Program to find Leap Year or Not Using If-Else
- 4. Write a C Program to find a Biggest Number Using Nested If
- 5. Write a C Program to display the N Numbers using 'For' Loop
- 6. Write a C Program to Find a Factorial Value.
- 7. Write a C Program to display Multiplication Table.
- 8. Write a C Program to Find a Sum of Digit Using 'While' Loop
- 9. Write a C Program to Find a Reverse Number Using 'While' Loop.
- 10. Write a C Program Display N Numbers Using Do-While
- 11. Write a C Program to find Armstrong Number or Not.
- 12. Write a C Program to Display the Weekdays Using Switch Case
- 13. Write a C Program to perform Arithmetical Expression Using Switch Case.
- 14. Write a C Program to display the Matrix value using Single Dimensional Array.
- 15. Write a C Program to calculate Matrix Addition Using Array.

#### **Course Outcomes**

**CO1:** Able to understand the Input and Output Statements.

**CO2:** Able to understand the operators.

**CO3:**. Develop programs using the conditional statements.

**CO4:** Develop programs using the control statements.

**CO5:** Able to understand and develop the Arrays.

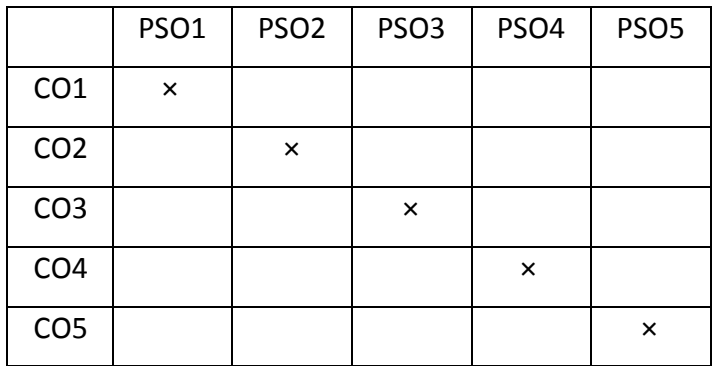

# **ARUL ANANDAR COLLEGE (AUTONOMOUS), KARUMATHUR DEPARTMENT OF COMPUTER SCIENCE AND APPLICATIONS**

#### **INTERNET AND WEB DESIGN**

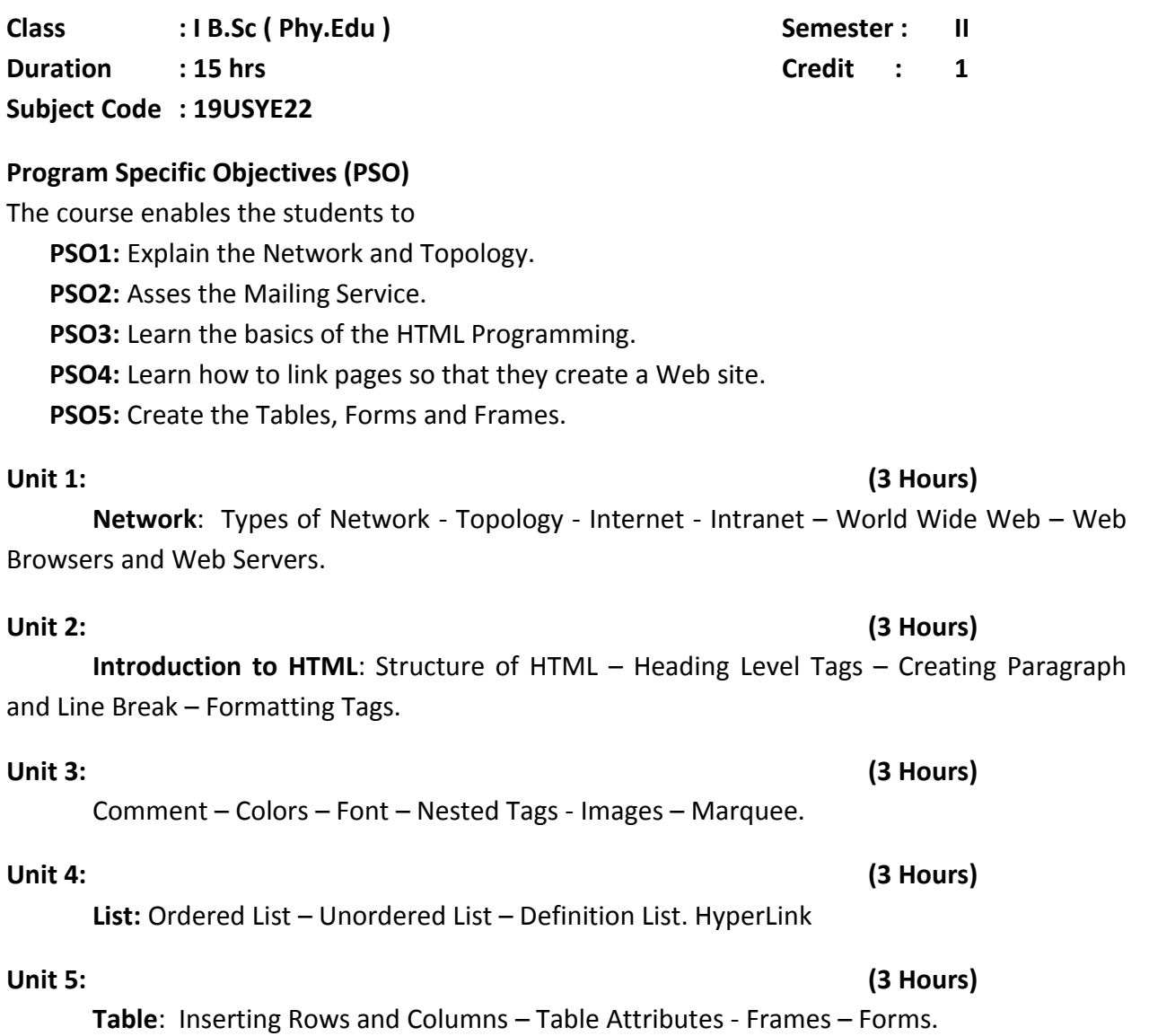

# **Book for Reading:**

1. C. Xavier, World Wide Web Design with HTML, 2007, Tata McGraw Hill, New Delhi.

#### **Book for Reference:**

1. Deitel, Edition 3, Internet and World Wide Web How to program. Publisher: Prentice Hall

# **Teaching Method**

- $\blacktriangleright$  Lecturing
- $\triangleright$  ICT
- > Learning by Doing

### **Course Outcomes**

- **CO1:** Discuss the concept of Networking.
- **CO2:** Learn to access the E-Mail.
- **CO3:** Understand the basic of HTML program.
- **CO4:** Apply the List and Hyperlink in a program.
- **CO5:** Design the Tables, Forms and Frames.

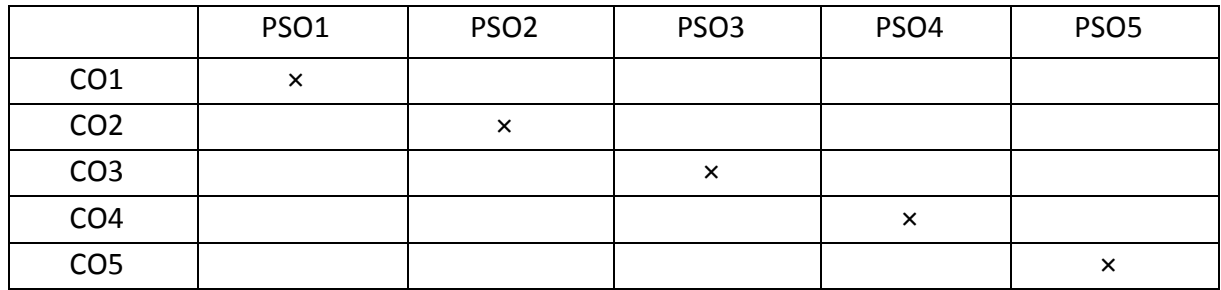

# **ARUL ANANDAR COLLEGE (AUTONOMOUS), KARUMATHUR DEPARTMENT OF COMPUTER SCIENCE AND APPLICATIONS**

#### **INTERNET AND WEB DESIGN - LAB**

**Class : I B.Sc ( Phy.Edu ) Semester : II**

**Duration : 30 hrs Credit : 1**

**Subject Code : 19USYP22**

# **Program Specific Objectives (PSO)**

**PSO1:** Use the Font Formatting Tags in HTML Program.

**PSO2:** Use the List tags in HTML Program.

**PSO3:** Apply Marquee tag in HTML Program.

**PSO4:** Learn how to link pages so that they create a Web site.

**PSO5:** Understand the Tables, Forms and Frames

### List of Programs

- 1. Write a HTML Program using Heading Level Tags.
- 2. Write a HTML Program using Font Formatting Tag.
- 3. Write a HTML Program using Ordered List Tags.
- 4. Write a HTML Program using Unordered List Tag.
- 5. Write a HTML Program to design the Advertisement using Marquee Tag.
- 6. Write a HTML Program using Hyper Link.
- 7. Write a HTML Program using Definition List Tags.
- 8. Write a HTML Program using Image Tag.
- 9. Write a HTML Program for Time Table using Table Tags.
- 10. Write a HTML Program to display your Bio-Data using Table tag.
- 11. Write a HTML Program for Students Marks Table Using Table Tags.
- 12. Write a HTML Program for Application Form using Form Tag.
- 13. Write a HTML Program using Frameset Tag.
- 14. Write a HTML Program to Course details using Frame with Hyperlink.
- 15. Write a HTML Program to design the College Website.

### **Course Outcomes**

**CO1:** Learn the Font Formatting tags

**CO2:** Learn the List tags.

**CO3:** Understand the Marquee tag.

**CO4:** Apply the List and Hyperlink in a program.

**CO5:** Design the Tables, Forms and Frames.

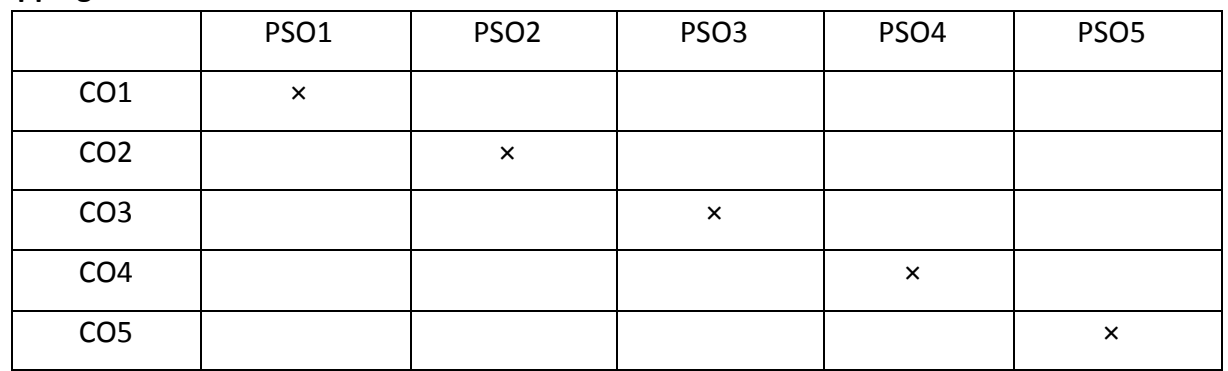

### **ARUL ANANDAR COLLEGE (AUTONOMOUS)- KARUMATHUR DEPARTMENT OF COMPUTER SCIENCE AND APPLICATIONS**

#### **FUNDAMENTALS OF COMPUTER, INTERNET AND OFFICE AUTOMATION**

**Class : II-B.Sc (Maths, Maths-SF, FST, RDS) Semester: III**

**Class : III-B.A. (His, Eco, Phi, Eng, Tam) Semester: V**

**Duration : 15 hrs Credit : 1** 

**Subject Code : 19USBE13/19USBZ13/19USBZ15**

**Course Educational Objectives (CEO)**

The course enables the students to

**CEO1:** Know about the computer Hardware and Software

**CEO2**: Identify the Font, Paragraph and Page Formatting options.

**CEO3:** Understand the basics of MS-Excel.

**CEO4:** Learn to Design the attractive PowerPoint presentation

**CEO5:** Understand the internet conception.

### **Unit 1: Computer Fundamentals (3 Hours)**

Introduction to Computers: Definition – Characteristics – Building blocks of Computer–- Input Devices - Output Devices – Processor – Storage. Software: System software and Application software - Windows Operating System.

### **Unit 2: Ms Word (3 Hours)**

Introduction to Ms-Word – Microsoft Office Button – Ribbon – **Home menu**: Clipboard– Font – Paragraph -**Insert menu:** Tables-Illustrations-Header & Footer. **Page layout**: Themes-Page setup- Page Background- Paragraph

### **Unit 3: Ms Excel (3Hours)**

Introduction to Excel -**Home menu**: Clipboard- Alignment –Number – Sort& Filter-**Insert menu**- Tables- Illustrations-Charts-Links-Text- **Page Layout**-Themes.

### **Unit 4: PowerPoint (3 Hours)**

Introduction to PowerPoint -**Home Menu**-Slide-Font-Paragraph. **Insert Menu**: Tables-Illustrations-Links-Text-Media clips. **Design Menu:** Pagesetup-Themes- Background .**Animation**-Custom Animation-Transition.

### **Unit 5: Internet (3 Hours)**

Internet – Intranet – World Wide Web – Web Browsers and Web servers – hyperlinks – URL. E-Mail – Service Provider by E-Mail – Works of E-Mail – Sending & receiving the E-Mail – Search Engine – Web Directories.

### **Books for Study:**

1. Rozera M.S., Deepak Rohilla, "Computer Fundamentals", First edition 2008. (Unit I)

- 2. Vikas Gupta, "Comdex Computer Course Kit "windows XP with office 2010, edition 2010. (Unit II, III, IV)
- 3. C. Xavier, World Wide Web Design with HTML, 2006, Tata McGraw Hill, New

- 
- 

Delhi. (Unit V)

#### **Book for Reference:**

1. Peter Naren, "Introduction to Computers", Sixth Edition, Mc Graw Hill, 2009.

### **Teaching Methods**

- $\blacktriangleright$  Lecturing
- $\triangleright$  ICT
- $\triangleright$  Learning by Doing

#### **Course Outcome (CO):**

On successful completion of the course the students able to

**CO1:** Understand the computer peripherals and software. (K2)

**CO2:** Work with the basic features of MS-Word. (K3)

**CO3:** Exercise to apply sort and filter. (K3)

**CO4:** Design the PowerPoint and apply the animation. (K3)

**CO5:** Able to understand internet technologies. (K2)

K1=Remember, K2= Understand, K3 = Apply, K4 =Analyze, K5 =Evaluate, K6 = Create

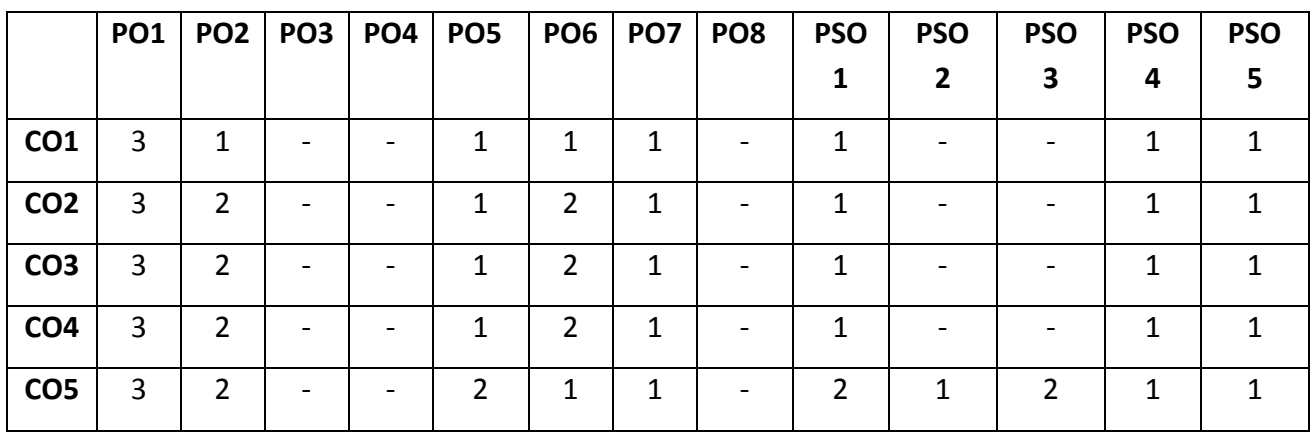

# **ARUL ANANDAR COLLEGE (AUTONOMOUS)- KARUMATHUR**

# **DEPARTMENT OF COMPUTER SCIENCE AND APPLICATIONS**

### **FUNDAMENTALS OF COMPUTER, INTERNET AND**

### **OFFICE AUTOMATION-LAB**

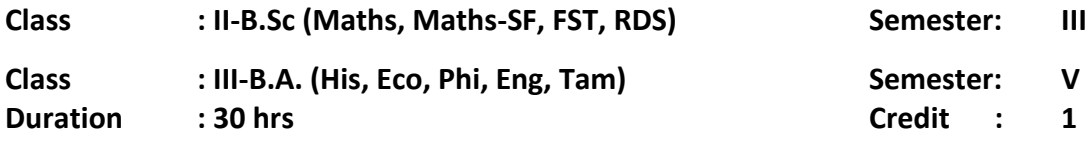

**Subject Code : 19USBP13/19USBY13/19USBY15**

### **Course Educational Objectives (CEO)**

**CEO1:** Learn the home menu and insert options.

**CEO2:** Get a clear understanding of mathematical function and chart, filter, sort option.

**CEO3:** Design the Animation in PowerPoint.

**CEO4:** Understand the e-mail concept.

### **LAB CYCLE**

- 1. Create your Bio Data using MS-Word.
- 2. Create a word to apply font formatting option using MS-Word.
- 3. Create a paragraph to apply paragraph option using MS-Word.
- 4. Students time table using MS-Word.
- 5. Insert options (picture, word art, drop cap, text box,) using MS-Word.
- 6. Create a letter to send 10 members using Mail Merge.
- 7. Students marks table to find total, average, result using MS-Excel.
- 8. Mobile usage table to apply pie chart using MS-Excel
- 9. Create a student's Marks table to apply Filter option
- 10. Create a student's Marks table to apply Sort Option.
- 11. Find the employee payroll process in MS-Excel.
- 12. Create a PowerPoint about your course planner to apply designs options.
- 13. Create a power point about your college to apply custom animation
- 14. Create a PowerPoint about your college function invitation to apply transition.
- 15. Create a PowerPoint product advertisement.
- 16. Create E-Mail, sending and receiving the message.

### **Course Outcomes**

**CO1:** Identify the basic features of MS-Word. (K4)

**CO2:** Assess the mathematical function and filter, sort option. (K5)

**CO3:** Develop to design the Templates in PowerPoint. (K6)

**CO4:** Able to utilize the E-mail process. (K4)

K1=Remember, k2= Understand, K3 = Apply, K4 =Analyze, K5 =Evaluate, K6 = Create

### **Mapping**

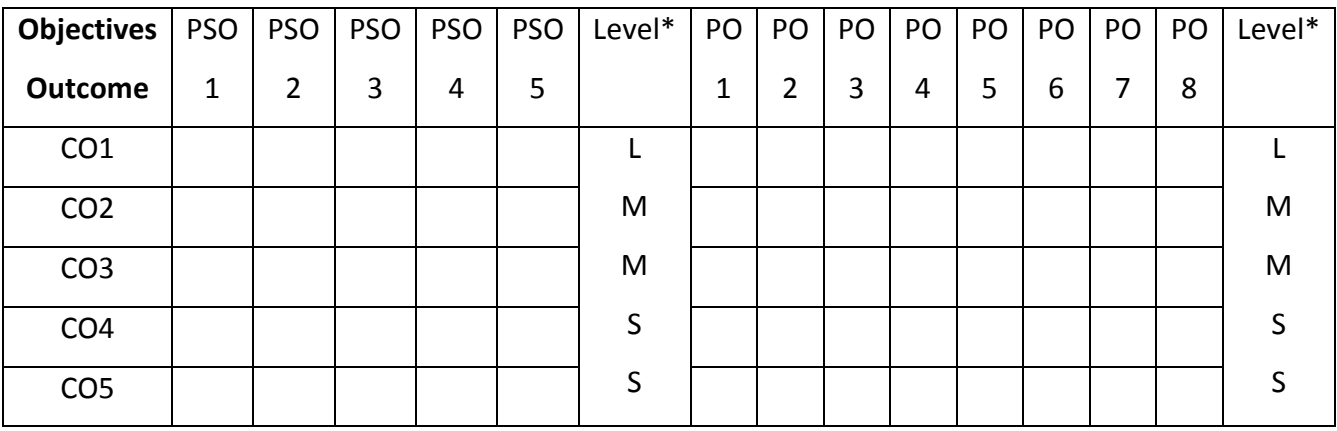

S-Strong; M-Medium; L-Low

# **ARUL ANANDAR COLLEGE (AUTONOMOUS), KARUMATHUR DEPARTMENT OF COMPUTER SCIENCE AND APPLICATIONS**

### **PROGRAMMING IN C**

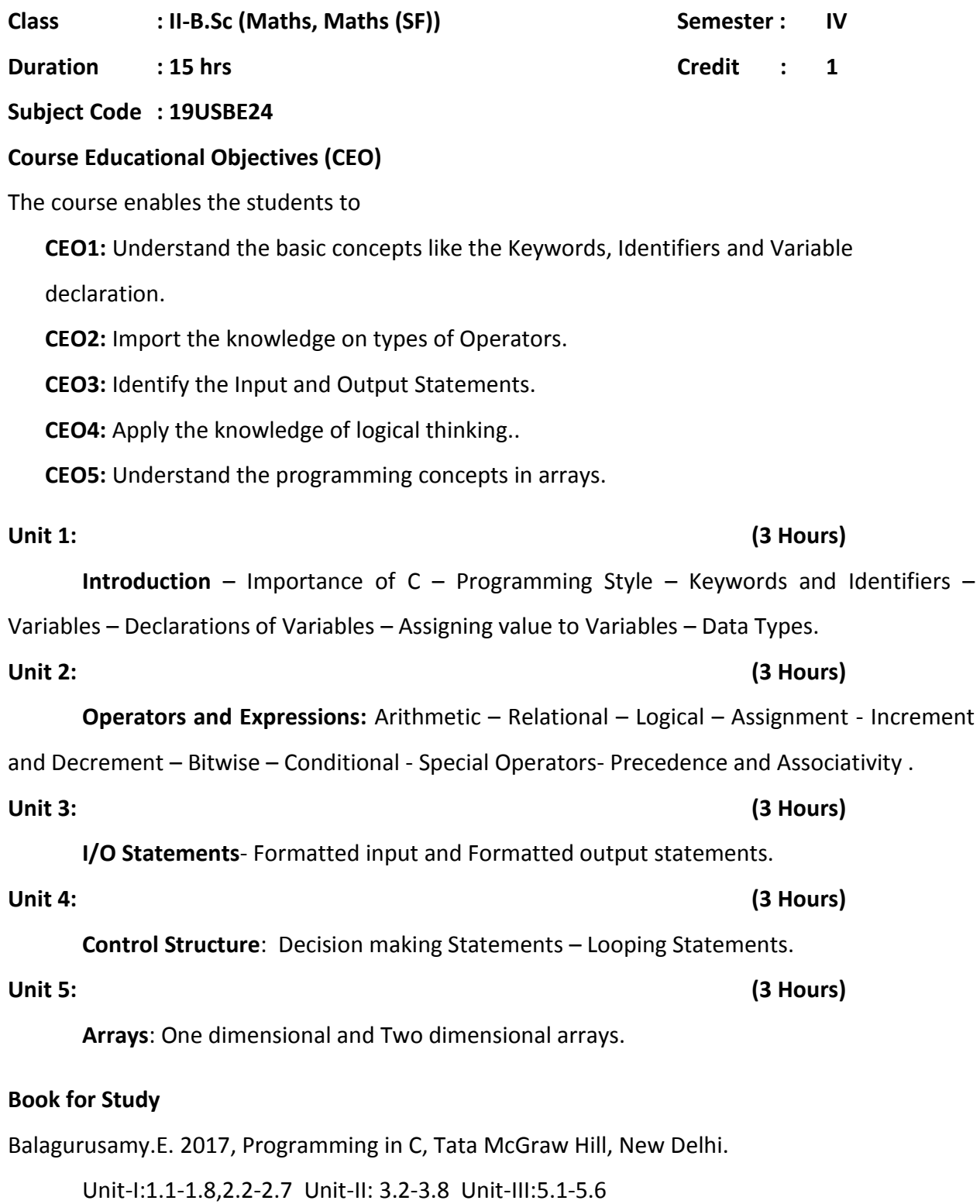

Unit- V: 6.1-6.6 Unit-V: 7.1-7.9, 9.1-9.12

### **Books for Reference**

- 1. Kanetkar Yashwant, Understanding C Pointers, BPB Publication, New Delhi
- 2. Ritchie, Dennis and Kernighan, Brain W. The C Programming Language,PHI.
- 3. Ravichandran D. Edition, Programming in C, New Age International (P) Ltd Publishers.

#### **Teaching Methods**

- $\triangleright$  Lecturing
- $\triangleright$  PPT's
- $\triangleright$  Learning by Doing

### **Course Outcomes (CO)**

**CO1:** Obtain the knowledge about basics of programming. (K2)

**CO2:** Able to use the different kind of operators in programs. (K3)

**CO3:** Apply the Input and Output Statements in programs. (K3)

**CO4:** Analyze the Control Structures in programs. (K4)

**CO5:** Recognize the usage different types of Arrays in programming. (K2)

K1=Remember, k2= Understand , K3 = Apply, K4 =Analyze , K5 =Evaluate, K6 = Create

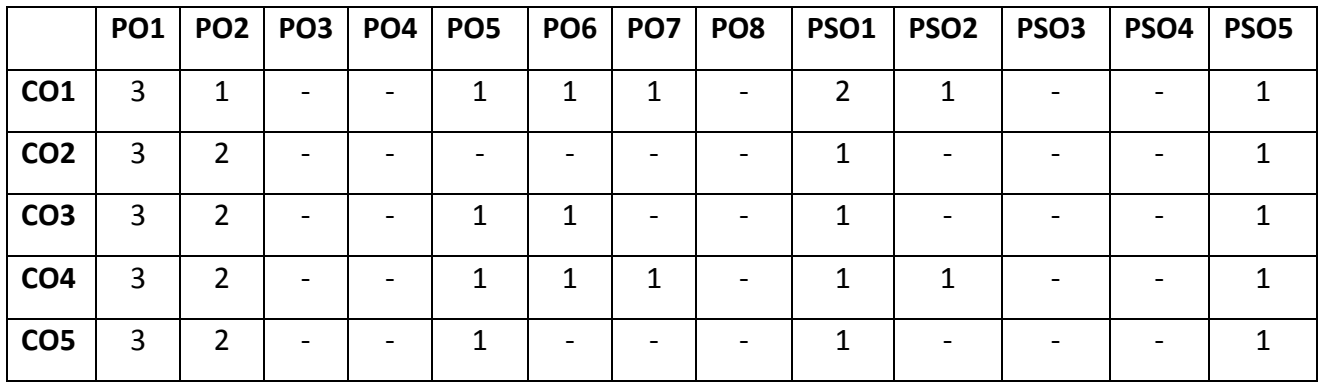

#### **ARUL ANANDAR COLLEGE (AUTONOMOUS), KARUMATHUR**

#### **DEPARTMENT OF COMPUTER SCIENCE AND APPLICATIONS**

#### **PROGRAMMING IN C - Lab**

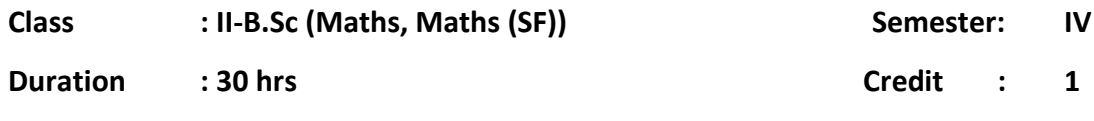

**Subject Code : 19USBP24**

#### **Course Educational Objectives (CEO)**

**CEO1:** Learn the Input and Output Statements.

**CEO2:** Identify the different kinds of operators.

**CEO3:** Import the knowledge on Conditional statements.

**CEO4:** Understand the Control statements.

**CEO5:** Study the array data type in single and two dimensional programs.

- 1. Write a C Program to perform Arithmetical Expression
- 2. Write a C Program to Find Area of Circle.
- 3. Write a C Program to find Leap Year or Not Using If-Else
- 4. Write a C Program to find a Biggest Number Using Nested If
- 5. Write a C Program to display the N Numbers using 'For' Loop
- 6. Write a C Program to Find a Factorial Value.
- 7. Write a C Program to display Multiplication Table.
- 8. Write a C Program to Find a Sum of Digit Using 'While' Loop
- 9. Write a C Program to Find a Reverse Number Using 'While' Loop.
- 10. Write a C Program Display N Numbers Using Do-While
- 11. Write a C Program to find Armstrong Number or Not.
- 12. Write a C Program to Display the Weekdays Using Switch Case
- 13. Write a C Program to perform Arithmetical Expression Using Switch Case.
- 14. Write a C Program to display the Matrix value using Single Dimensional Array.
- 15. Write a C Program to calculate Matrix Addition Using Array.

### **Course Outcomes**

**CO1:** Able to understand the Input and Output Statements. (K2)

**CO2:** Distinguish the different types of operators. (K4)

**CO3:** Utilize the conditional statements in programs (K4)

**CO4:** Use the control statements in programs. (K3)

**CO5:** Able to develop the program using Arrays. (K6)

K1=Remember, K2= Understand, K3 = Apply, K4 =Analyze, K5 =Evaluate, K6 = Create

**Mapping**

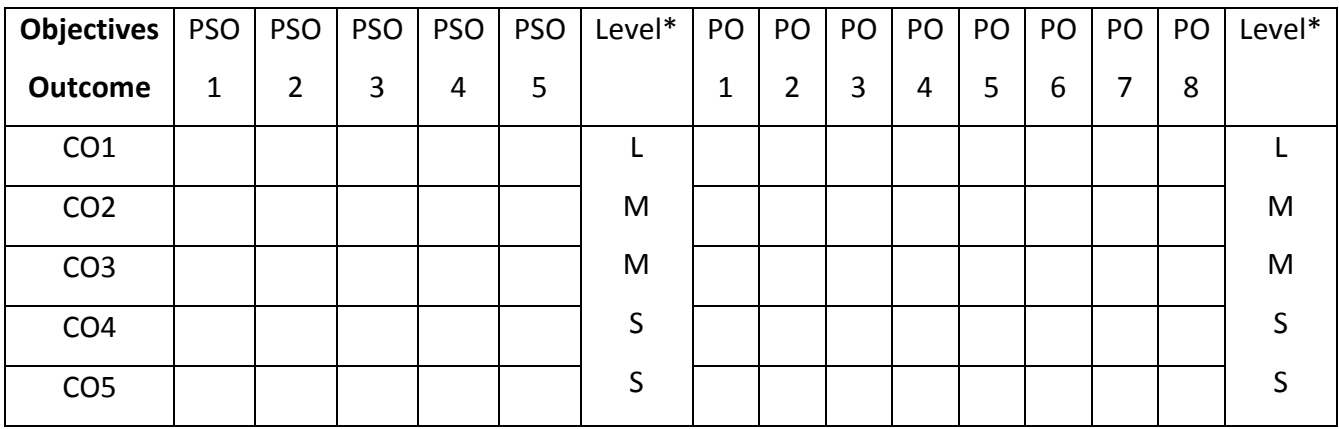

S-Strong; M-Medium; L-Low

# **ARUL ANANDAR COLLEGE (AUTONOMOUS)- KARUMATHUR**

### **DEPARTMENT OF COMPUTER SCIENCE AND APPLICATIONS**

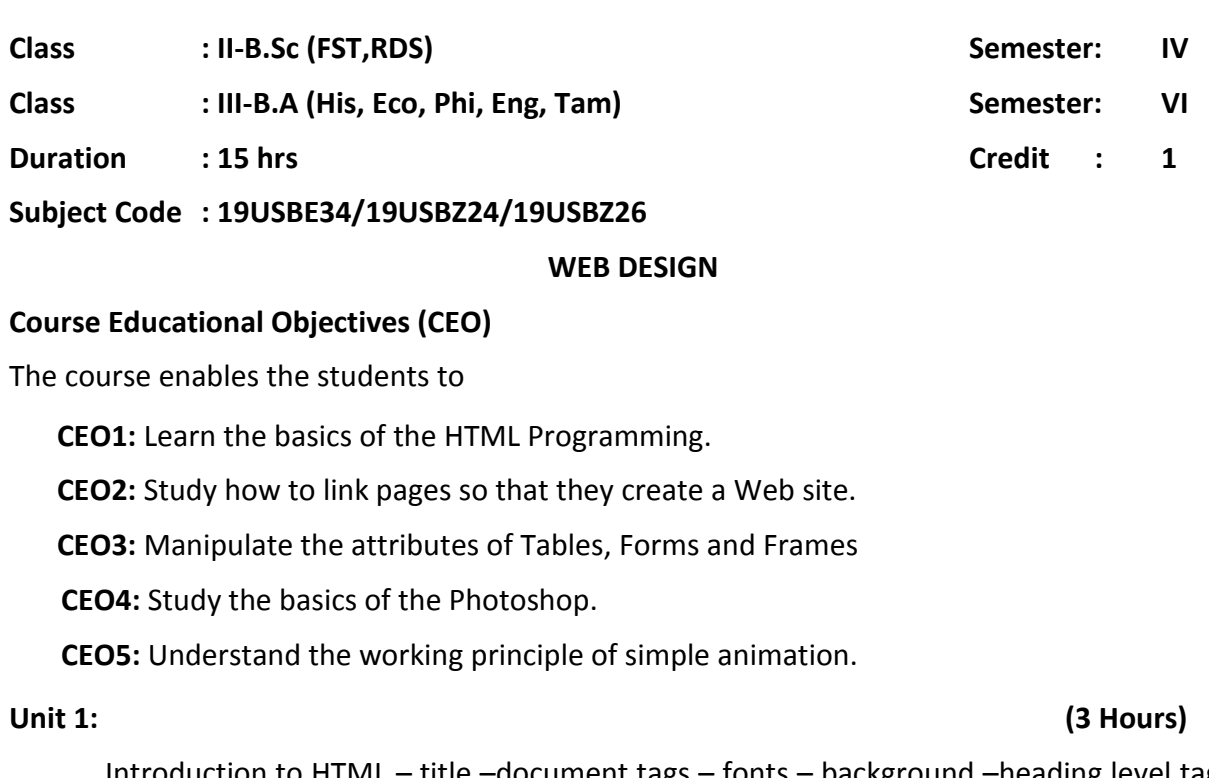

Introduction to HTML – title –document tags – fonts – background –heading level tags – creating paragraph and line break.

#### **Unit 2: (3 Hours)**

Listing Tags - Creating Hypertext link– using Inline images – horizontal rules.

### **Unit 3: (3 Hours)**

Tables – Rows – Columns – Cell columns – centering table. Frames – Creating two row frames – Forms.

Introduction to Photoshop- – images basics – file formats – GIF, JPEG, PNG, PSG - color palette – layers – creating new images – brushes – grids and guides – scaling and positioning images -tool palette.

Introduction to Flash – working with layers – working with movies – drawing tools – color selection – symbols – Flash buttons – Flash menu –smart clip.

# **Unit 4: (3 Hours)**

# **Unit 5: (3 Hours)**

### **Books for Study:**

- 1. C. Xavier, World Wide Web Design with HTML, 2006, Tata McGraw Hill, New Delhi. (Unit  $I,II,III$ )
- 2. Richard Schrand. 2000, Photoshop 6 visual Jumbstrat Adobe press. (Unit IV).
- 3. James L. Mohles.2000, Flash 5.0 graphics, Animation & Interaction, Macromedia (Unit V)

### **Books for Reference:**

- 1. Deitel , Edition 3, 2003, Internet and World Wide Web How to program Prentice Hall.
- 2. Robert Reinhardt, Jon Warren Lentz. 2001, Flash 5 Bible, Hungry Minds Inc.
- 3. Meenakshi GM.2007, web Graphics, SCITECH Publication.

### **Teaching Method**

- $\blacktriangleright$  Lecturing
- $\triangleright$  ICT
- $\triangleright$  Learning by Doing

### **Course Outcomes**

**CO1:** Create simple static web page. (K6)

**CO2:** Create linked pages in a webpage (K3)

**CO3:** Make the Tables, Forms and Frames. (K6)

**CO4:** Apply the proper color using color palette and tool palette. (K3)

**CO5:** Create simple animation (K6).

K1=Remember, k2= Understand, K3 = Apply, K4 =Analyze , K5 =Evaluate, K6 = Create

### **Mapping**

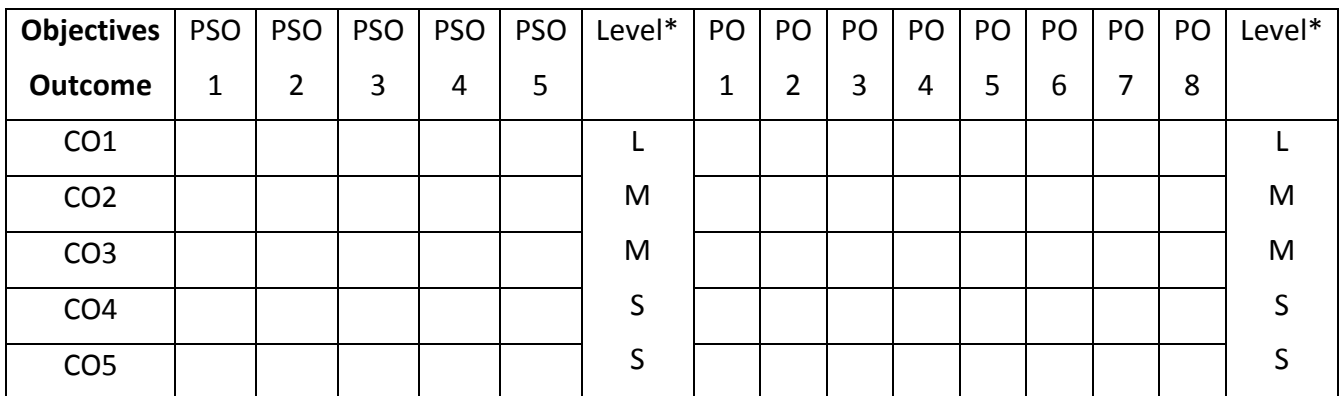

S-Strong; M-Medium; L-Low

#### **ARUL ANANDAR COLLEGE (AUTONOMOUS)- KARUMATHUR**

#### **DEPARTMENT OF COMPUTER SCIENCE AND APPLICATIONS**

**Class : II-B.Sc (FST, RDS) Semester: IV**

**Class 111-B.A (His, Eco, Phi, Eng, Tam) Semester:** VI

**Duration : 30 hrs Credit : 1**

**Subject Code : 19USBP34/19USBY24/19USBY26**

#### **WEB DESIGN-LAB**

#### **Course Educational Objectives (CEO)**

**CEO1:** Impart the knowledge on Font Formatting Tags in HTML Program.

**CEO2:** Learn the List of tags in HTML Program.

**CEO3:** Study the Marquee tag in HTML Program.

**CEO4:** Provide the Photoshop tools in images.

**CEO5:** Understand the Flash Concepts.

- 1. Write a HTML Program using Heading Level Tags.
- 2. Write a HTML Program using Font Formatting Tag.
- 3. Write a HTML Program using Ordered List Tags.
- 4. Write a HTML Program using Unordered List Tags.
- 5. Write a HTML Program using Hyper Link.
- 6. Write a HTML Program using Definition List Tags.
- 7. Write a HTML Program using Image Tag.
- 8. Write a HTML Program using Table Tags.
- 9. Write a HTML Program using Form Tag.
- 10. Write a HTML Program using Frameset Tag.
- 11. Create a Broacher for your Department Function in Photoshop.
- 12. Design a Passport photo in Photoshop.
- 13. Create Cover page for text book in Photoshop.
- 14. Perform motion tweening operation using flash.
- 15. Change A Circle Into A Square Using Flash

### **Course Outcomes**

**CO1:** Apply the Font Formatting tags in programs. (K3)

**CO2:** Classify the List of tags. (K4)

**CO3:** Acquire the knowledge on Marquee tag. (K2)

**CO4:** Compare the different types of photo images (K5)

**CO5:** Explain the basics of Flash (K2)

K1=Remember, k2= Understand, K3 = Apply, K4 =Analyze , K5 =Evaluate, K6 = Create

# **Mapping**

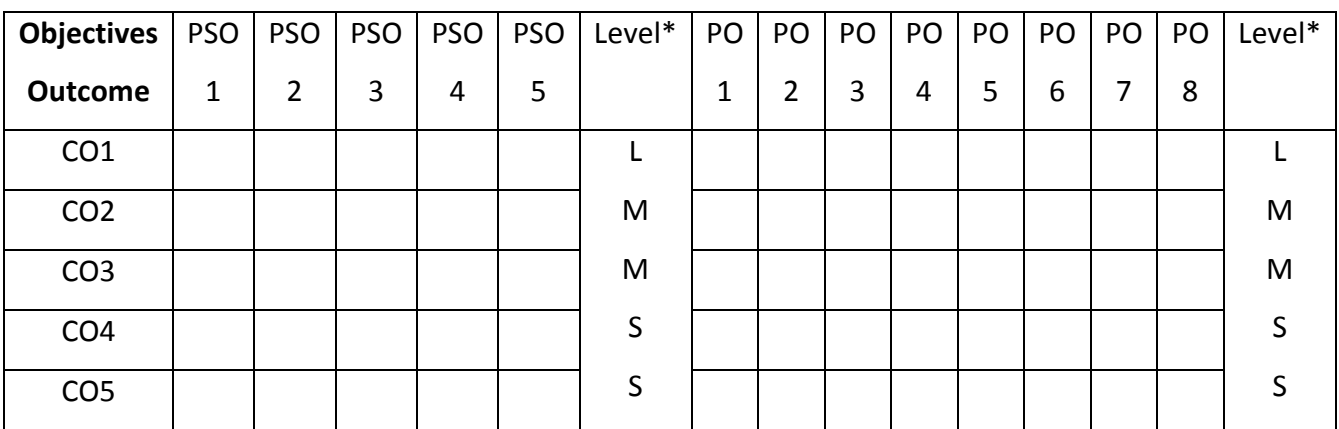

S-Strong; M-Medium; L-Low